## ASN.1 templating for fun and profit

William Robinet

2023-07-05

 $#pts23$ 

#### About me

- ▶ CompSci studies, work in IT (Conostix S.A. AS197692)
- $\triangleright$  SSLDump improvements (build system, JSON output, IPv6 & ja3(s) support, ...)

#### PEM file – an X.509 certificate

-----BEGIN CERTIFICATE-----

MIIFPzCCBCegAwIBAgISBN0YAhlGh1UW5NyEQUR1P6NeMA0GCSqGSIb3DQEBCwUA MDIxCzAJBgNVBAYTAlVTMRYwFAYDVQQKEw1MZXQncyBFbmNyeXB0MQswCQYDVQQD [...]

/4bgeLYcnWuE2oydoR9Vr/PpKGZcefWrb5oNu5Ttuui6VwD2edlM8IcVG+nOKFKH bydJ2Ra5KFCmBmkFq8ZVi6zHlLdvk8B5qIeaq7VsRycPFsEUc9mjFI7gO4vBaHkc gPzk

-----END CERTIFICATE-----

#### Transport over text channels – PEM

- **Privacy-Enhanced Mail**
- $\blacktriangleright$  IETF RFC 1421 and IETF RFC 7468
- $\triangleright$  Base64 + surrounding BEGIN/END tags
- $\triangleright$  Useful for transport of binary structures over text-based channels such as email

#### Transport over text channels – PEM (2)

Valid types (from openssl-format-options(1)):

DSA PRIVATE KEY PARAMETERS NEW CERTIFICATE REQUEST PKCS #7 SIGNED DATA ANY PRIVATE KEY PKCS7 CERTIFICATE PRIVATE KEY CERTIFICATE REQUEST PUBLIC KEY DSA PUBLIC KEY X509 CRL EC PRIVATE KEY

RSA PUBLIC KEY FCDSA PUBLIC KEY X509 CERTIFICATE ENCRYPTED PRIVATE KEY CMS RSA PRIVATE KEY DH PARAMETERS SSL SESSION PARAMETERS DSA PARAMETERS TRUSTED CERTIFICATE EC PARAMETERS X9.42 DH PARAMETERS

#### Binary Encoded file

#### \$ hexdump -C certificate.der 00000000 30 82 05 3f 30 82 04 27 a0 03 02 01 02 02 12 04 |0..?0..'........| 00000010 dd 18 02 19 46 87 55 16 e4 dc 84 41 44 75 3f a3 |....F.U....ADu?.| 00000020 5e 30 0d 06 09 2a 86 48 86 f7 0d 01 01 0b 05 00 |^0...\*.H........| 00000030 30 32 31 0b 30 09 06 03 55 04 06 13 02 55 53 31 |021.0...U....US1| 00000040 16 30 14 06 03 55 04 0a 13 0d 4c 65 74 27 73 20 |.0...U....Let's | 00000050 45 6e 63 72 79 70 74 31 0b 30 09 06 03 55 04 03 |Encrypt1.0...U..| 00000060 13 02 52 33 30 1e 17 0d 32 33 30 36 30 33 30 36 |..R30...23060306| 00000070 35 37 33 35 5a 17 0d 32 33 30 39 30 31 30 36 35 |5735Z..230901065| [...] 00000520 ac c7 94 b7 6f 93 c0 79 a8 87 9a ab b5 6c 47 27 |....o..y.....lG'| 00000530 0f 16 c1 14 73 d9 a3 14 8e e0 3b 8b c1 68 79 1c |....s.....;..hy.|  $00000540 \quad 80 \text{ fc } e4$  |...| 00000543

\$ file certificate.der certificate.der: data

Fixed in  $2021<sup>1</sup>$ \$ file certificate.der certificate.der: Certificate, Version=3

 $^2$ <https://github.com/file/file/commit/0d6c87c6a63c91077b6f55334f31ec4ca545718f>

## Binary Encoded file (3)

```
$ openssl x509 -text -noout -in certificate.der -inform D
Certificate:
    Data:
        Version: 3 (0x2)
        Serial Number:
            04:dd:18:02:19:46:87:55:16:e4:dc:84:41:44:75:3f:a3:5e
        Signature Algorithm: sha256WithRSAEncryption
        Issuer: C = US, O = Let's Encrypt, CN = R3
        Validity
           Not Before: Jun 3 06:57:35 2023 GMT
            Not After : Sep 1 06:57:34 2023 GMT
        Subject: CN = pass-the-salt.org
        Subject Public Key Info:
            Public Key Algorithm: rsaEncryption
                RSA Public-Key: (2048 bit)
                Modulus:
                   00:b1:34:03:ed:cb:34:13:4d:b0:d1:20:68:d1:ab:
```
[...]

```
$ man openssl-asn1parse
[...]
NAME
       openssl-asn1parse, asn1parse - ASN.1 parsing tool
[..]
DESCRIPTION
       The asn1parse command is a diagnostic utility that can parse
       ASN.1 structures. It can also be used to extract data from ASN.1
       formatted data.
[...]
```
# Binary Encoded file (5)

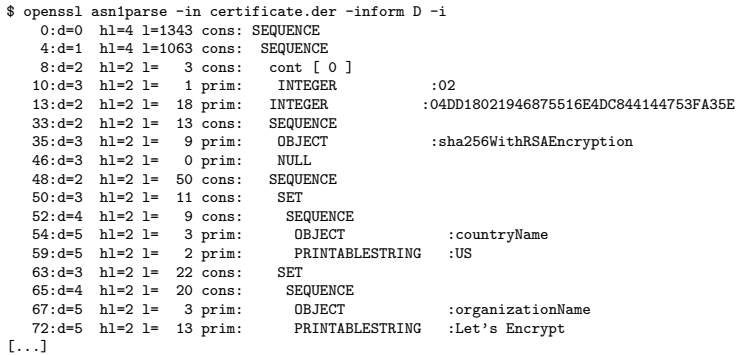

### ASN.1 Example – RSA private key

```
RSAPrivateKey ::= SEQUENCE {
   version Version,
   modulus INTEGER, -- n
   publicExponent INTEGER, -- e
   privateExponent INTEGER, -- d
   prime1 INTEGER, -- p
   prime2 INTEGER, -- q
   exponent1 INTEGER, -- d mod (p-1)
   exponent2 INTEGER, -- d mod (q-1)
   coefficient INTEGER, -- (inverse of q) mod p
   otherPrimeInfos OtherPrimeInfos OPTIONAL
}
```
Version ::= INTEGER

```
OtherPrimeInfos ::= SEQUENCE OF OtherPrimeInfo
OtherPrimeInfo ::= SEQUENCE {
   prime INTEGER, -- ri
   exponent INTEGER, -- di
```
coefficient INTEGER -- ti

}

## Abstract Syntax Notation One

- $\triangleright$  Standard interface description language (IDL)
- I Used to define data structures that can be serialized and deserialized in a cross-platform  $way<sup>2</sup>$
- $\blacktriangleright$  ITU-T & ISO/IEC standard from the 80's
- ▶ Used in PKCS, X.500, LDAP, Kerberos, SNMP, EMV, GSM, UMTS, LTE, 5G, ...
- $\triangleright$  Our use case is the definition of cryptographic structures such as X.509 certificates, RSA/EC keys, . . .
- $\blacktriangleright$  Recommended reading:

<https://letsencrypt.org/docs/a-warm-welcome-to-asn1-and-der/>

<sup>1</sup>Source: <https://en.wikipedia.org/wiki/ASN.1>

ASN.1 Tags

INTEGER SET, SET OF NULL OID UTCTIME, GENERALIZEDTIME OCTET STRING BIT STRING UTF8String, PRINTABLESTRING, ... ENUM

Basic types (primitive) Structured types (constructed) BOOLEAN SEQUENCE, SEQUENCE OF

- $\triangleright$  Specify encoding instructions in order to remove ambiguity where necessary
- It helps defining our own tags using a class and a tag value (uint  $< 2^{31} 1$ )
- $\blacktriangleright$  Available classes are:

#### UNIVERSAL, APPLICATION, CONTEXT SPECIFIC or PRIVATE

▶ Classes encoding can be IMPLICIT or EXPLICIT

## Binary Encodings

- $\triangleright$  BER Basic Encoding Rules
- $\triangleright$  DER Distinguished Encoding Rules
- $\triangleright$  CER Canonical Encoding Rules
- $\blacktriangleright$  PER Basic Packed Encoding Rules (Aligned/Unaligned)
- $\triangleright$  CPER Canonical Packed Encoding Rules (Aligned/Unaligned)
- $\triangleright$  XER Basic XML Encoding Rules
- $\triangleright$  CXER Canonical XML Encoding Rules
- $\triangleright$  EXER Extended XML Encoding Rules
- $\triangleright$  OER Octet Encoding Rules
- $\blacktriangleright$  JER JSON Encoding Rules
- $\triangleright$  GSER Generic String Encoding Rules
- $\triangleright$  SER Signalling Specific Encoding Rules
- $\blacktriangleright$  LWER Lightweight Encoding Rules
- MBER Minimum Bit Encoding Rules

## BER/DER structures encodings

BER – Basic Encoding Rules DER – Distinguished Encoding Rules

- $\blacktriangleright$  Byte based binary formats  $\blacktriangleright$  TLV – Type/Tag, Length, Value
- BER allows encoding of a given ASN.1 structure in multiple ways
- $\triangleright$  BER is useful for streams (content not known in advance)
- $\triangleright$  DER is a subset of BER along with canonicalization rules
- DER only allows a single encoding for a given ASN.1 structure
- $\blacktriangleright$  That's why it is used for signed data structures (fixed content)

# ASN.1/DER Tags encoding

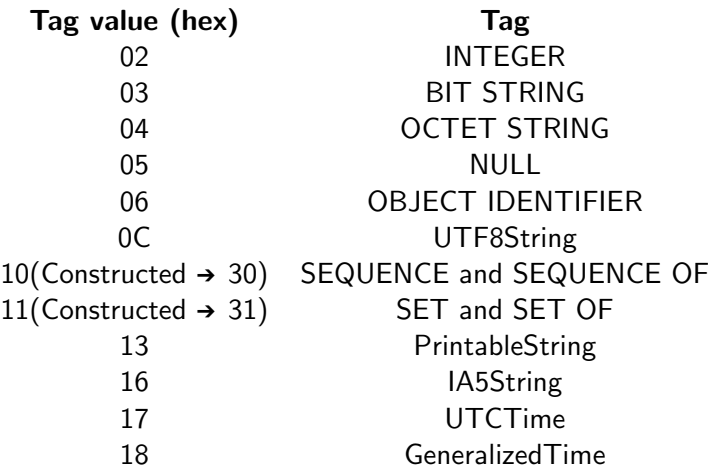

Bit  $#6$  indicates a Constructed tag compared to a Primitive tag

Source: <https://letsencrypt.org/docs/a-warm-welcome-to-asn1-and-der/>

## ASN.1/DER Tag Class encoding

Bits  $#8 \& #7$  are use for class encoding

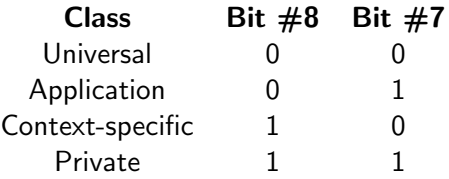

Source: <https://letsencrypt.org/docs/a-warm-welcome-to-asn1-and-der/>

## DER encoding examples (2)

```
my_struct ::= SEQUENCE {
    int0 INTEGER:0x12
    int1 INTEGER:0x34
}
```
/--> type: SEQUENCE / /--> length: 6 bytes / / /////////////////--> value: the two DER encoded INTEGERs 30 06 02 01 12 02 01 34 / / / / / /--> value: 0x34 / / / / /--> length: 1 byte  $// // //$  / --> type: INTEGER / / /--> value: 0x12 / /--> length: 1 byte /--> type: INTEGER

## DER encoding examples (2)

```
my_struct ::= SEQUENCE {
    int0 INTEGER:0x12
    int1 INTEGER:0x34
}
```

```
/--> type: SEQUENCE
 / /--> length: 6 bytes
  / / /////////////////--> value: the two DER encoded INTEGERs
30 06 02 01 12 02 01 34
     / / / / / /--> value: 0x34
     / / / / /--> length: 1 byte
     // // // / --> type: INTEGER
     / / /--> value: 0x12
     / /--> length: 1 byte
     /--> type: INTEGER
```
### How do we edit these kind of structures ?

Motivation, why would you want to do this ?

- $\blacktriangleright$  Exploiting known vulnerabilities
- $\blacktriangleright$  Testing the limits ! (fuzzing)

## DER editing manual example

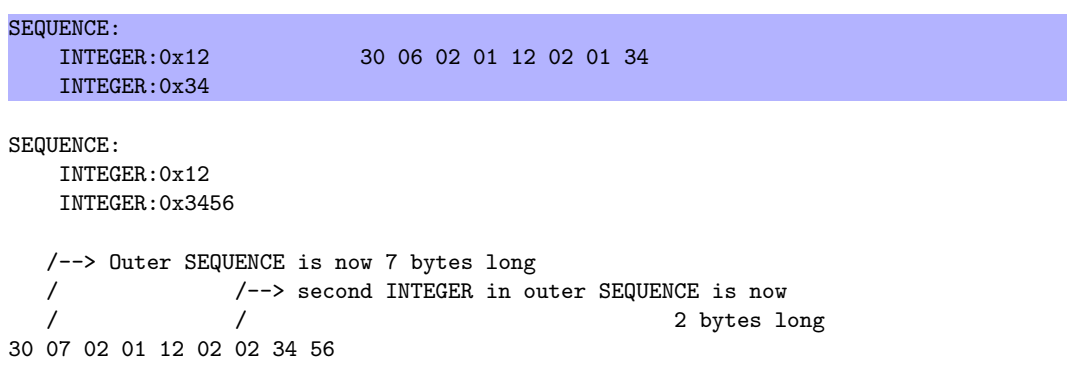

### DER editing manual example

SEQUENCE:

INTEGER:0x12 30 06 02 01 12 02 01 34 INTEGER:0x34

SEQUENCE: INTEGER:0x12 INTEGER:0x3456

/--> Outer SEQUENCE is now 7 bytes long / /--> second INTEGER in outer SEQUENCE is now 2 bytes long 30 07 02 01 12 02 02 34 56

### DER editing manual example

SEQUENCE:

INTEGER:0x12 30 06 02 01 12 02 01 34 INTEGER:0x34

SEQUENCE:

INTEGER:0x12 INTEGER:0x3456

/--> Outer SEQUENCE is now 7 bytes long / /--> second INTEGER in outer SEQUENCE is now 2 bytes long 30 07 02 01 12 02 02 34 56

## DER editing manual example (2)

Larger structures composed of multiple depth of nested sub-structures are a pain to edit.

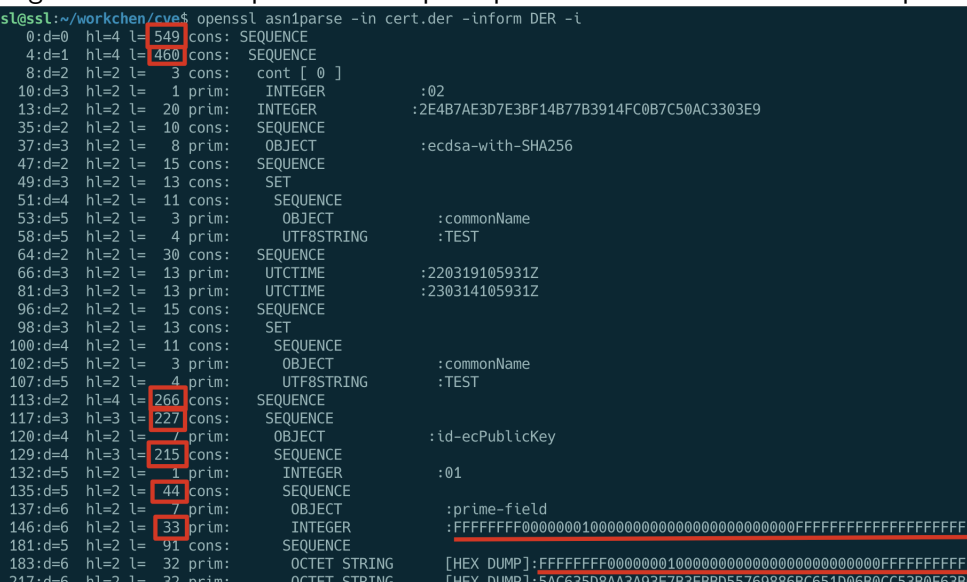

## A solution

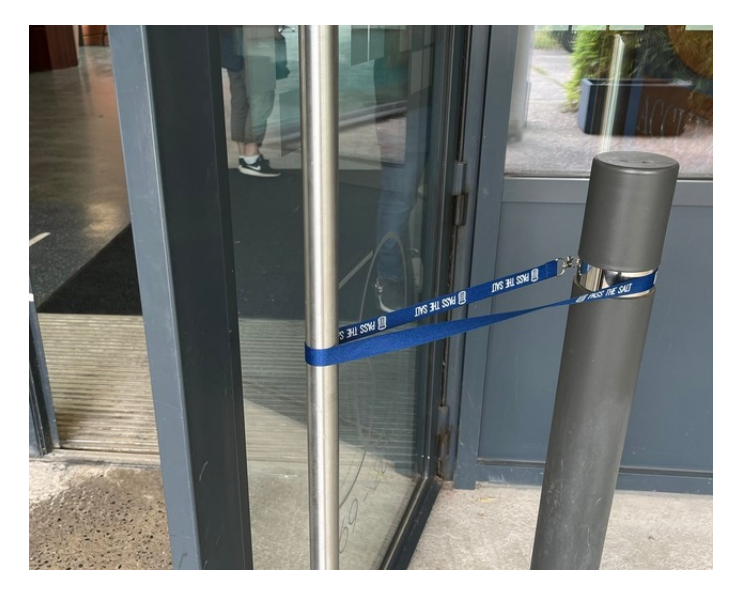

```
The "'asn1template.pl"' script – Idea
```

```
$ man openssl-asn1parse
[1, 1]-genstr string, -genconf file
    Generate encoded data based on string, file or both
    using ASN1_generate_nconf(3) format. If file only is
    present then the string is obtained from the default
    section using the name asn1. The encoded data is passed
    through the ASN1 parser and printed out as though it
    came from a file, the contents can thus be examined and
   written to a file using the out option.
[...]
```
The "asn1template.pl" script – How it works

Internal structure of the script:

▶ Read the output of the "'asn1parse" OpenSSL app

(a representation of the tree structure)

- $\blacktriangleright$  Reconstruct the ASN.1 structure tree
- $\blacktriangleright$  Traverse the tree recursively, depth-first
- $\triangleright$  and write the "'-genconf"' compatible output "ASN1 generate nconf(3)" (a description of the tree structure)
- $\blacktriangleright$  First version written around 2010. "'der-ascii'" did not exist back then.
- $\triangleright$  Written in Perl, depends on the OpenSSL CLI utility

#### asn1parse – representation

\$ openssl asn1parse -in test.der -i -inform D 0:d=0 hl=2 l= 18 cons: SEQUENCE  $2:d=1$  hl= $2l=8$  cons: SEQUENCE 4:d=2 hl=2 l= 6 cons: SEQUENCE 6:d=3 hl=2 l= 4 prim: INTEGER :76543210 12:d=1 hl=2 l= 6 cons: SEQUENCE 14:d=2 hl=2 l= 4 prim: INTEGER :01234567

## genconf option format – description

```
$ asn1template.pl test.der
asn1 = SEQUENCE: sea1@0-2-18[seq1@0-2-18]
field2@2-2-8 = SEQUENCE:seq2@2-2-8
field3@12-2-6 = SEQUENCE:seq3@12-2-6
[seq2@2-2-8]
field4@4-2-6 = SEQUENCE:seq4@4-2-6[seq4@4-2-6]
field506-2-4 = INTERCER:0x76543210[seq3@12-2-6]
field6014-2-4 = INTERCFR:0x01234567
```
## Demos: (More or less) recent DoS vulnerabilites in OpenSSL

 $\triangleright$  CVE-2022-0778 (<https://www.openssl.org/news/secadv/20220315.txt>) Infinite loop in  $BN$ -mod-sqrt $()$  reachable when parsing certificates Edition of a certificate with the broken EC key parameters

 $\triangleright$  CVE-2023-2650 (<https://www.openssl.org/news/secadv/20230530.txt>) Possible DoS translating ASN.1 object identifiers Add a rididulously long OID to an existing structure

## Alternative SSL/TLS tool suites

- $\triangleright$  Works with LibreSSL out of the box
- ▶ BoringSSL: genconf option not available, needs an additional helper tool  $\blacktriangleright$  . . . .

### Improvements & future evolutions

- $\blacktriangleright$  Fix IMPLICIT/EXPLICIT tagging
- $\blacktriangleright$  Support missing data types
- $\blacktriangleright$  Better encoding detection
- Support for binary fixers (indefinite length, out of standard values,  $\dots$ )
- $\triangleright$  PR welcome :)

#### **Contact**

project page <https://www.github.com/wllm-rbnt/asn1template> social media [@wr@infosec.exchange](https://infosec.exchange/@wr) email [willi@mrobi.net](mailto:willi@mrobi.net) slides

<https://github.com/wllm-rbnt/asn1template/tree/main/pts2023><sup>3</sup>

 $3$ Built & presented on Qubes-OS :)